FVM Sachsen · Scharfenberger Straße 66 · 01139 Dresden

**Information 09/ 10 2019 Oktober 2019**

Inhaltsverzeichnis: **Recht**

- 1. Auf die Sitzplätze kommt es an Kfz-Steuer
- 2. Mitarbeiter belohnen nicht den Fiskus
- 3. Arbeitsunfälle online melden

## **Technik**

- 1. Teure Nacharbeit
- 2. Fachregelwerk Vieles neu geregelt
- 3. Tore-Richtlinie

## **Recht/ Betriebswirtschaft**

1. Auf die Sitzplätze kommt es an

KFZ-STEUER: Neu zugelassene leichte Nutzfahrzeuge werden durch den Zoll entweder als Pkw oder was günstiger ist – als Lkw eingestuft. Dabei kommt es nach wie vor zu fehlerhaften Einstufungen

Es war ein großes Ärgernis im Frühjahr: Tausende Handwerker wollten ihren Augen nicht trauen, als sie ihren Kfz-Steuerbescheid in den Händen hielten. Ihre Pritschenwagen oder Kleintransporter waren auf einmal nicht mehr als Lkw, sondern als Pkw eingestuft, mit entsprechend höherer Kfz-Steuer. Das lag an einer neu eingeführten EDV-Lösung des Zolls. In der Folge kam es in etlichen Fällen zu einer falschen Einstufung des Fahrzeugs. Den Haltern blieb nichts anderes übrig, als Einspruch einzulegen, denn das ist immerhin möglich.

Die Einstufung des Fahrzeugs als Lkw durch die Zulassungsstelle ist bei leichten Nutzfahrzeugen für die Besteuerung ausnahmsweise nicht bindend. Viele Fälle befinden sich noch im Einspruchsverfahren. Doch die Geschichte geht weiter.

Seit dem Jahreswechsel werden auch alle neu zugelassenen leichten Nutzfahrzeuge durch den Zoll daraufhin überprüft, ob sie als Lkw nach Gewicht oder als Pkw besteuert werden. Das Problem daran: Die Prüfsoftware greift weiterhin allein auf die in der Zulassungsbescheinigung eingetragene höchstmögliche Sitzplatzanzahl zurück. Die stimmt aber nicht immer mit der Zahl der tatsächlich verbauten Sitzplätze in den Handwerkerfahrzeugen überein.

"Auch das Flächenverhältnis zwischen Personenkabine und Ladefläche wird bei der Prüfung gänzlich außer Acht gelassen, da dem Zoll hierzu keine Daten vorliegen': berichtet der ZDH.

Den Betrieben bleibt wieder nur das mit Aufwand verbundene Einspruchsverfahren. Sie müssen den als Nutzfahrzeug genutzten Wagen zur amtlichen Begutachtung und Vermessung vorführen, damit er neu eingestuft wird. In diesen drei Fällen gibt es die Möglichkeit, gegen den Kfz-Steuerbescheid vorzugehen:

1. Das Fahrzeug hat nur drei Sitzplätze (plus Fahrersitz) und auch keine Befestigungsmöglichkeit für weitere Sitze: Die Zulassung kann bei der Zulassungsstelle gegen Gebühr geändert werden. Die neuen Daten werden dann automatisch an die Hauptzollämter übertragen, und der Halter bekommt einen neuen Kfz-Steuerbescheid. Ein Einspruch gegen den Kfz-Steuerbescheid ist nur dann nötig, wenn man eine Aussetzung der Vollziehung beantragen will. Hierbei hilft am besten ein Steuerberater. Für den Einspruch hat man aber nur einen Monat nach Erhalt des Steuerbescheides Zeit.

2. Das Fahrzeug hat zwar weniger als vier Sitzplätze, aber Befestigungsmöglichkeiten für weitere Sitze: Dann kann man Befestigungsmöglichkeiten unbrauchbar machen, etwa durch Verschweißen. Das mindert allerdings den Wiederverkaufswert und ist bei Leasingfahrzeugen gar nicht möglich. Wer sich zu diesem Schritt entschließt, braucht anschließend noch ein (TÜV-)Gutachten, das er der Zulassungsbehörde vorlegt.

3. Das Fahrzeug hat zwar vier bis neun Sitzplätze, aber die Ladefläche beträgt mindestens 55 Prozent der Nutzfläche des Fahrzeugs.

In diesem Fall kann man mit dem Fahrzeug zum Hauptzollamt fahren und es dort vermessen lassen. In Einzelfällen wurden als Nachweis auch aussagekräftige Fotos anerkannt. Bei entsprechendem Flächenverhältnis erlässt das Hauptzollamt einen geänderten Kfz-Steuerbescheid. Das ist der Hintergrund: Schon seit 2012 gilt die Regelung, dass leichte Nutzfahrzeuge wie ein Pkw besteuert werden, wenn sie mehr als drei Sitzplätze haben und wenn die Personenkabine mehr als die Gesamtfläche des Fahrzeugs einnimmt. Mit dieser Neuregelung sollten Pick-up-Trucks, die größtenteils nur privat genutzt werden und teilweise bis zu sechs oder acht Sitzplätze haben, ihr Steuerprivileg verlieren. Das wurde in den Folgejahren aber nur vereinzelt überprüft. Erst seit Ende 2018 hat der Zoll die automatisierte Lösung, um den Fahrzeugbestand flächendeckend zu überprüfen. Dabei kam es dann zu der falschen Einstufung der Handwerkerfahrzeuge, die bis heute andauert. Und wie geht es weiter? Ab 1. Oktober müssen Fahrzeughersteller auch fahrzeugindividuelle technische Daten an das Kraftfahrt-Bundesamt übermitteln. Ab Mitte 2020 würde dem Zoll aus dieser Datenbank die tatsächliche Sitzplatzanzahl der Neufahrzeuge zur Verfügung stehen. *Quelle: Deutsche Handwerksblatt 10/19*

## 2. Mitarbeiter belohnen - nicht den Fiskus

Zusatzleistungen: Wollen Sie einen Mitarbeiter mit einer Gehaltserhöhung belohnen, freut sich der Fiskus. Aber es gibt auch Möglichkeiten, dem Mitarbeiter etwas Gutes zu tun, ohne dass das Finanzamt die Hand aufhält.

Grundsätzlich können Sie Ihren Mitarbeitern Sachleistungen gewähren, wenn diese die Grenze von 44 Euro (inkl. Umsatzsteuer) im Monat nicht überschreiten. Ein Übertrag von einem Monat in den nächsten ist nicht möglich. Warengutscheine gelten dabei auch als Sachbezug.

## Herzlichen Glückwunsch

Ihr Mitarbeiter heiratet oder hat Geburtstag? Bei solchen oder ähnlichen Anlässen dürften Sie Ihrem Mitarbeiter - maximal dreimal im Jahr - ein Geschenk im Wert von bis zu 60 Euro machen. Es darf aber kein Geldgeschenk sein. Achtung: Goldmünzen gelten beim Fiskus auch als Geldgeschenk.

#### Finanzielle Hilfe im Notfall

Sie können Ihren Mitarbeiter auch in einem Notfall finanziell mit bis zu 600 Euro unterstützen. Haben Sie bis zu vier Mitarbeiter beschäftigt, werden keine zusätzlichen Anforderungen an die Leistung gestellt. Als ,,Notfall" gelten beispielsweise Krankheit, Geburt, Tod oder Unglücksfälle. Bei fünf und mehr Mitarbeitern müssen einheitliche Richtlinien bestehen, wonach die Beihilfen gezahlt werden. Bei einem vorhandenen Betriebsrat oder einer anderen Arbeitnehmervertretung werden die Mittel dieser Vertretung zur Verfügung gestellt, die die Verteilung nach festgelegten Kriterien vornimmt. Außerdem gibt es die Möglichkeit, die Beihilfen über eine Unterstützungskasse oder ähnliche selbstständige Einrichtungen auszahlen zu lassen.

## Wer arbeitet, soll auch feiern

Sie können Ihre Mitarbeiter auch zu einer Betriebsfeier (Weihnachtsfeier, Betriebsausflug) einladen. Zwei Feiern sind pro Jahr steuerfrei, wenn man pro Arbeitnehmer und Feier maximal 110 Euro ausgibt. Werden beispielsweise Partner eingeladen, werden die Gesamtkosten durch die Anzahl der Personen geteilt. Begleitpersonen werden dann den jeweiligen Mitarbeitern zugerechnet. Dadurch kann es passieren, dass die Grenze bei Personen mit Begleitung überschritten wird.

## Guten Appetit

Sie können Ihren Mitarbeitern auch einen Zuschuss zum Mittagessen zahlen. Dazu sollte mit einer Gaststätte eine Vereinbarung getroffen werden. Den Mitarbeitern händigen Sie Essensmarken aus, die einen Wert von maximal 3,10 Euro haben dürfen. Mit dem Wirt vereinbaren Sie schriftlich, dass jeder Mitarbeiter pro Mahlzeit nur eine Marke einlösen darf und dass an Sonn- und anderen arbeitsfreien Tagen eine Einlösung ausgeschlossen wird. Aul3erdem muss der Arbeitnehmer mindestens den amtlichen Sachbezugswert (derzeit für ein Mittagessen 3,30 Euro) zuzahlen. Wird dieser auch vom Arbeitgeber getragen, ist dies steuer- und sozialversicherungspflichtig. Sie können die Steuer aber auch pauschal (25 Prozent) übernehmen. Dann fallen keine Sozialabgaben an

## Bildung tut Not

Auch Ihre Mitarbeiter müssen immer auf dem neuesten Stand sein und sich fortbilden. Kosten für Weiterbildungsmaßnahmen im überwiegenden Interesse Ihres Betriebes können Sie steuerfrei erstatten. Der Fiskus erkennt Maßnahmen insbesondere dann an, wenn sie zumindest teilweise auf die reguläre Arbeitszeit angerechnet werden.

FVM Sachsen · Scharfenberger Straße 66 · 01139 Dresden

Das heißt aber nicht, dass Fortbildungsmaßnahmen in der Freizeit des Mitarbeiters grundsätzlich nicht anerkannt werden.

#### Machen Sie Ihre Mitarbeiter fit

Auch Maßnahmen zur Gesundheitsförderung können Sie mit bis zu 500 Euro jährlich steuerfrei fördern. Mitgliedsbeiträge für Fitness Studios und für Sportvereine sind nicht förderungsfähig. Einzelne Maßnahmen, die den Anforderungen des Sozialgesetzbuches V (§§ 20 und 20a) entsprechen und von Fitnessstudios oder Sportvereinen angeboten werden, können jedoch auch unterstützt werden **Wichtig** 

Seit 1. Januar 2019 müssen die Maßnahmen zusätzlich zertifiziert sein und den Anforderungen der §§ 20 und 20b SGB V (Sozialgesetzbuch 5) entsprechen. Lassen Sie sich vom Anbieter entsprechende Nachweise vorlegen.

#### Die lieben Kleinen

Sie können die Beiträge für einen Kindergarten oder eine ähnliche Einrichtung übernehmen, wenn nicht schulpflichtige Kinder tagsüber betreut werden **Wichtig** 

Für den Ersatz von Kinderbetreuungskosten gibt es keine Obergrenze.

Die Betreuung muss vom Mitarbeiter durch Originalbescheinigungen belegt werden.

#### Kleiderkosten

Die Kosten für die Kleidung Ihrer Mitarbeiter können Sie nur dann übernehmen, wenn sie zum größtmöglichen Teil nur berufsmäßig verwendet werden kann. Das wäre beispielsweise bei Blusen und Hemden mit aufgenähtem Logo, T-Shirts mit Logoaufdruck und Ähnliches der Fall. Auch den Overall für Ihr Werkstattpersonal können Sie übernehmen. Übrigens: Gestellte Dienstkleidung muss der Arbeitgeber waschen (Urteil des Landesarbeitsgerichts Düsseldorf, Aktenzeichen 13 Sa 1804/00).

#### Mitarbeiterrabatte

Für Waren aus dem eigenen Programm dürfen Sie Ihren Mitarbeitern Rabatte einräumen, die steuerfrei bleiben, wenn sie im Jahr nicht mehr als 1.080 Euro ergeben. Zugrunde gelegt wird der Endverbraucherpreis abzüglich vier Prozent.

## Telefon und Co

Sie können Ihren Mitarbeitern nicht nur erlauben, die Telekommunikationsgeräte Ihres Betriebes (Telefon, Handy, Internet, Fax) auch privat zu nutzen, ohne dass dies versteuert werden müsste. Sie können sogar dem Mitarbeiter ein eigenes "Diensthandy" zur Verfügung stellen, dessen Kosten Sie übernehmen, ohne dass dies versteuert werden muss. Ihr Mitarbeiter kann dieses Handy dann auch privat uneingeschränkt nutzen. Das Handy muss aber Eigentum der Firma bleiben

#### Darlehen für den Mitarbeiter

Sie können ihrem Mitarbeiter auch ein Darlehen gewähren. Erhält er dies zum marktüblichen Zinssatz, bleibt das Darlehen steuerfrei.

#### **Wichtig**

Marküblich ist der von der Deutschen Bundesbank veröffentliche Effektivzinssatz für Neugeschäfte \* Bei einem verbilligten oder unverzinsten Darlehen muss die Zinsersparnis versteuert werden, wenn die Darlehenssumme über 2.600 Euro liegt. Bei Darlehen über diesem Betrag tritt die Steuerfreiheit in dem Moment ein, in dem der noch zurückzuzahlende Betrag 2.600 Euro erreicht.

#### Das Jobticket

Am 1. Januar 2019 wurde die Regelung wieder eingeführt, dass der Arbeitgeber Fahrten von und zur Arbeit steuerfrei finanzieren kann, wenn dafür öffentliche Verkehrsmittel im Linienverkehr benutzt werden.

Wichtig

Das Jobticket kann auch uneingeschränkt privat genutzt werden, ohne dass dadurch die Steuerfreiheit verloren geht.

Luftverkehr und Taxis sind ausdrücklich ausgeschlossen

Die steuerfreie Leistung wird beim Arbeitnehmer auf die Entfernungspauschale angerechnet.

Das Dienstfahrrad

Auch die Nutzung von Dienstfahrrädern wird steuerlich begünstigt. Allerdings gelten die gleichen Regeln, wie bei einem Dienstwagen. Das Fahrrad (oder E-Bike) wird vom Arbeitgeber gekauft oder geleast und dem Arbeitnehmer zur Verfügung gestellt. Die Kosten dafür sind Betriebsausgaben **Wichtig** 

Für die private Nutzung muss der Arbeitnehmer ein Prozent des Bruttolistenpreises monatlich versteuern

Bei Rädern, die in den Jahren 2019 bis 2021 erstmals zur Verfügung gestellt werden, wird lediglich der halbe Bruttolistenpreis für die 1-Prozent-Regel zugrunde gelegt. *Quelle: M&T 8.2019*

## 3. Arbeitsunfälle online melden

Im Rahmen der E-Government-Bestrebungen der Bundesregierung und der Umsetzung des Onlinezugangsgesetzes (OZG) bietet die gesetzliche Unfallversicherung drei Dienstleistungen über ihr Serviceportal (www.dguv.de/serviceportal) an.

Uber dieses Portal können Unternehmen Unfallmeldungen über Arbeits- und Wegeunfälle an Berufsgenossenschaften und Unfallkassen online erledigen. Damit eine genaue Zuordnung zum richtigen Träger erfolgen kann, gibt es neben der Auswahl eines bestimmten Trägers auch die Möglichkeit, über eine Branchenhilfe mit gezielten Fragen und Beispielen den zuständigen Träger zu ermitteln. Sofern kein Träger ermittelt werden kann, wird die Zuständigkeit zentral über eine Clearingstelle der Deutschen Gesetzlichen Unfallversicherung (DGUV) ermittelt.

Daneben ist auch eine Unternehmensanmeldung möglich. Die Unternehmenseröffnung muss binnen einer Woche beim zuständigen Unfallversicherungsträger angemeldet werden.

Das dritte Angebot richtet sich vor allem an Versicherte, deren Arbeitsunfall oder Berufskrankheit gerade bearbeitet wird. Sie erhalten über dieses zentrale Portal die Möglichkeit, Belege (Dokumente, Fotos, Rechnungen) an ihre Berufsgenossenschaft oder Unfallkasse online zu übermitteln, damit sie zum Beispiel ihre Fahrtkosten erstattet bekommen. *Quelle: MVG Nord 04/19*

FVM Sachsen · Scharfenberger Straße 66 · 01139 Dresden

## **Technik**

1. Teure Nacharbeit

Schadensfall: An bereits verzinkten Stahlträgern wurden vom Auftraggeber die Nahtüberhöhungen an den Schweißnähten und damit die Tragfähigkeit der angeschweißten Schwerter angezweifelt. Warum der Gutachter einen Mangel feststellte, erfahren Sie im Schadensbericht.

Der Auftraggeber hatte im vorliegenden Fall Schweißnähte an bereits verzinkten Trägern bemängelt. Seiner Meinung nach hielten eine Vielzahl der ausgeführten Kehlnähte die Grenzwerte nach DIN EN 150 5817 nicht ein. Hauptkritikpunkt war eine zu große Nahtüberhöhung, womit letztlich die Tragfähigkeit der angeschweißten Schwerter angezweifelt wurde. Der Sachverständige für das Metallbauerhandwerk sollte klären, ob die Schweißnähte den einschlägigen Normen genügen. Aus den

Herstellungsunterlagen ergab sich eine Ausführung in der Ausführungsklasse EXC2.

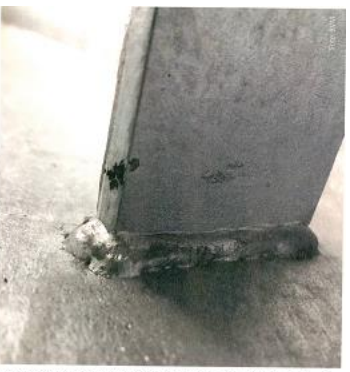

–<br>Diese Mahtúberhohung wurde vom Auftraggeber bemängelt. Mit mehr als zu<br>Millimetern lag diese tatsächlich über dem in diesem Fall erlaubten Grenzwei<br>von 1,73 Millimeter.

## Beachten Sie die Normen

Im bauaufsichtlichen Bereich sind tragende Teile aus Stahl nach DIN EN 1090-2 Ausführung von Stahltragwerken und Aluminiumtragwerken; Teil 2: Technische Regeln für die Ausführung von Stahltragwerken auszuführen. In dieser Norm werden in Kapitel 7 die Anforderungen an den speziellen Prozess Schweißen behandelt. Werden tragende Teile aus Stahl hergestellt, muss ein Schweißplan vorliegen, der zumindest aus einer Schweißanweisung und gegebenenfalls auch weiteren Anforderungen besteht.

Aus Kapitel 7.4.2."Schweißer und Bediener von Schweißeinrichtungen" geht hervor, dass Schweißer nach DIN EN 150 9606-1 Prüfung von Schweißern qualifiziert werden. Sie müssen im Besitz einer gültigen Schweißerprüfung sein, die den Anwendungsfall, also die konkrete Schweißaufgabe auch tatsächlich abdeckt.

Die Schweißnahtvorbereitung ist auf den Schweißprozess abzustimmen. Bezüglich der Schweißnahtvorbereitungsdetails verweist die DIN EN 1090-2 in Kapitel 7.5.1 "Schweißnahtvorbereitung" auf DIN EN 150 9692-'I. Für die tägliche Praxis sind die Angaben entweder der Zeichnung oder der Schweißanweisung zu entnehmen.

Die geschweißten Bauteile müssen schließlich bezüglich ihrer Qualität überprüft werden. Die "Inspektion nach dem Schweißen" ist in DIN EN 1090-2 im Kapitel 12.4.2 beschrieben. "Alle Schweißnähte müssen über ihre gesamte Länge hinweg einer Sichtprüfung unterzogen werden. Wenn dabei oberflächenoffene Unregelmäßigkeiten erkannt werden, muss an der inspizierten Naht eine Oberflächenprüfung mittels Eindringprüfung oder Magnetpulverprüfung durchgeführt werden." Im Weiteren wird der Umfang der ergänzenden ZfP bei Schweißnähten in Abhängigkeit der Ausführungsklassen beschrieben.

## Prüfen Sie gründlich

Die Sichtprüfung von Schweißnähten (Kapitel 12.4.2.5) hat nach der Fertigstellung der Schweißnähte zu erfolgen. Zur Sichtprüfung gehören insbesondere das Vorhandensein und die Stellen aller Schweißnähte, Zündstellen und Bereiche mit Schweißspritzern.

Sind Unregelmäßigkeiten sichtbar, müssen diese anhand von festgelegten Kriterien beurteilt werden. Die entsprechende Norm, die Unregelmäßigkeiten an Schmelzschweißverbindungen behandelt, ist die DIN EN 150 5817. Die Unregelmäßigkeiten werden in drei Bewertungsgruppen, nämlich D als niedrigste Anforderung, C und B als höchste Anforderung unterteilt. Die Norm gilt für Werkstückdicken größer als 0,5 Millimeter. Sie behandelt alle Arten von Kehlnähten und voll durchgeschweißte Stumpfnähte (die Anwendung für teilweise durchgeschweißte Stumpfnähte ist aber genauso möglich). Welche Bewertungsgruppe gilt, ist in DIN EN 1090-2 im Kap7.6 "Abnahmekriterien" festgelegt. Unterschieden wird in die drei Ausführungsklassen EXC1, EXC2 und EXC3. Schweißnähte in EXC4 müssen mindestens die Anforderungen der EXC3 erfüllen, zusätzliche Anforderungen an einzelne Schweißnähte sind gesondert festzulegen.

Nach DIN EN 1090-2 müssen die Kriterien für die Abnahme von Schweißnahtunregelmäßigkeiten wie folgt berücksichtigt werden:

\* EXC1: Bewertungsgruppe D, mit Ausnahme von Bewertungsgruppe C für "zu kleine Kehlnahtdicke (5213)",

\* EXC2: Bewertungsgruppe C mit Ausnahme von Bewertungsgruppe D für "Schweißgutüberlauf" (506), "Zündstelle" (601) und "offener Endkraterlunker" (2025) und Bewertungsgruppe B für "zu kleine Kehlnahtdicke" (5213),

\* EXC 3: Bewertungsgruppe B nach DIN EN 150 5817.

In den Ausführungsunterlagen können selbstverständlich auch enger gesetzte Toleranzen als die oben genannten gefordert werden, was für die Fertigung der in diesem Fall begutachteten Träger aber nicht der Fall war. Also waren die Kehlnähte nach Bewertungsgruppe C zu beurteilen.

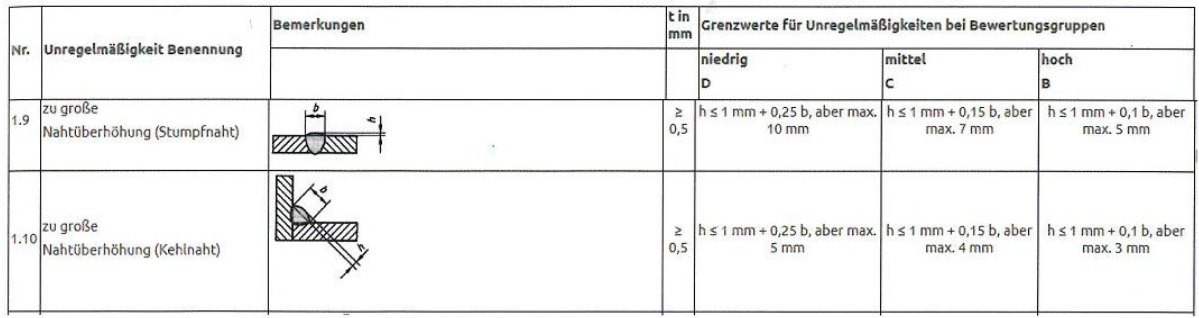

Die Tabelle Grenzwerte (nach DIN EN ISO 5817 - Auszug) enthält in Zeile 1.10 (untere Zeile) die "zu große Nahtüberhöhung" für Kehlnähte. b = Breite der Nahtüberhöhung, h = Höhe oder Breite der Unregelmäßigkeit.

Beurteilen Sie mögliche Unregelmäßigkeiten nach DIN EN 150 5817

Die möglichen Unregelmäßigkeiten sind nach DIN EN 150 5817 unterteilt in:

1. Oberflächenunregelmäßigkeiten,

2. innere Unregelmäßigkeiten,

3. Unregelmäl3igkeiten in der Nahtgeometrie,

4. Mehrfachunregelmäßigkeiten.

Die Bewertung von Schweißnähten geschieht in der Regel getrennt nach jeder einzelnen Unregelmäßigkeit. Treten mehrere Unregelmäßigkeiten im Nahtquerschnitt auf, ist auch die Möglichkeit der gemeinsamen Beurteilung (4. Mehrfachunregelmäßigkeiten) gegeben.

Die "zu große Nahtüberhöhung" für Kehlnähte findet sich in Zeile 1.10.

In Ausführungsklasse EXC2 mit der Bewertungsgruppe C errechnet sich die maximal zulässige Nahtüberhöhung mit der Formel: h<lmm+0,15b

mit  $b = 5$  mm ergibt sich  $h < 1,75$  mm.

Fazit: Vermeiden Sie Nacharbeit

Die Prüfung der beanstandeten Schweißnähte ergab durchweg Überhöhungen von mehr als zwei Millimeter, die damit über dem Grenzwert lagen. Die Schweißnaht entsprach deshalb nicht der Norm und musste teuer nachgearbeitet werden.

2. Fachregelwerk - Vieles neu geregelt

Damit Sie mit den Inhalten des Fachregelwerkes immer auf dem aktuellen Stand sind, haben wir für Sie wieder ein Aktualisierungspaket geschnürt. Hier die Neuerungen im September.

Mit dem Fachregelwerk Metallbauerhandwerk - Konstruktionstechnik nutzen Sie ein aktuelles und vielseitiges Wissenskompendium für die Lösung Ihrer fachlichen Probleme in Ihrem beruflichen Alltag mit dem Sie immer auf dem aktuellen Stand sind. Damit das gesichert ist, erhalten Nutzer zweimal im Jahr eine Aktualisierung.

Die Ende September vorliegende Fassung 2019.2 (September) ist die fünfunddreißigste Aktualisierungslieferung des Fachregelwerks Metallbauerhandwerk - Konstruktionstechnik, die in allen drei Medien (Druck, DVD und Internet) erfolgt. Die nächste Aktualisierung (2020) Beachten Sie wichtige Neuerungen

In den letzten Monaten wurden zahlreiche neue Normen, Verordnungen, Richtlinien und Regeln herausgegeben. Viele Inhalte der Metallbaupraxis wurden deshalb bereits an den aktuellen Regelungsstand angepasst.

Beispiele für Neuerungen und Anpassungen:

"Neu sind nun die Technischen Parameter für die Kapitel 2.41 Stahlhallen und Kapitel 2.42 Kranbahnträger.

\* Viele Überarbeitungen in den Kapiteln waren durch die Einarbeitung der neuen Muster-Verwaltungsvorschrift Technische Baubestimmungen (MVV TB) notwendig.

FVM Sachsen · Scharfenberger Straße 66 · 01139 Dresden

\* Auch wurden die Änderungen aus den überarbeiteten EN 1090-2 und der über-Toleranzen im Hochbau eingefügt.

\* Außerdem wurden die Kapitel zum Qualitätsmanagement wegen neuer Qualitätsnormen komplett überarbeitet.

Eine komplette Übersicht über ausgetauschte und neu eingestellte Kapitel finden Sie im Fachregelwerk in "Was ist neu?" und auf der Homepage unter [www.metallbaupraxis.de.](http://www.metallbaupraxis.de/) Fazit: Arbeiten Sie komfortabel

Die Lieferung der Aktualisierung erfolgt als Papieraustauschblätter, als DVD und online im Internet. Die Elektronik ist dabei natürlich besonders komfortabel. Sie müssen nur die neue DVD installieren und sind in wenigen Minuten auf dem aktuellen Stand. Online geht es noch einfacher. Sie rufen unter www.metallbaupraxis.de das Fachregelwerk auf, geben Ihre Login-Daten ein und schon arbeiten Sie mit der aktuellen Fassung. *Quelle: M&T 9.2019*

## 3. Tore-Richtlinie: Haftung beim Bau oder Ausbau von Toren vermeiden

Bauen oder bearbeiten Sie Torobjekte? Vielen Betrieben ist nicht bewusst, dass sie haftungsrechtlich automatisch als "Hersteller" in die Pflicht genommen werden, auch wenn sie nur ein Tor mit einem Antrieb ausstatten oder mit einem Antrieb nachrüsten. Als Hersteller müssen Sie die Torparameter für die Planung und Risikobeurteilung kennen und richtig anwenden. Außerdem sind Sie für die CE-Kennzeichnung verantwortlich.

Die vom Bundesverband Metall in 2016 veröffentlichte Tore-Richtlinie erläutert systematisch und anschaulich die Schritte zur korrekten Umsetzung relevanter Normen, Vorschriften und Richtlinien. Mustererklärungen und Checklisten machen die Richtlinie von der Planung bis zur Umsetzung zu einem umfassenden Begleiter im Metallbau. Durch die Kenntnis und Berücksichtigung des systematisierten Fachwissens schützen Sie sich vor haftungsrechtlichen und finanziellen Folgen durch nachweisliche Mängel oder formelle Versäumnisse.

In der 52-seitigen Publikation werden die normgerechte Fertigung und Montage von Drehflügeltüren und Schiebetoren beschrieben, und zwar für den Geländeabschluss von privaten, gewerblichen und öffentlichen Grundstücken. Die Richtlinie beschreibt nicht die Tore, bei denen Anforderungen an den Wärmewiderstand, die Luftdurchlässigkeit und die Wasserdichtigkeit bestehen. *Quelle Bayern Metall 10.2019*